**IEC 60870-5-104 Protocol RTU IED Server Simulator User Manual Stack Version: 21.05.006 [IEC 60870-5-104 Protocol](https://www.freyrscada.com/iec-60870-5-104.php)** 

## **[FreyrSCADA Embedded Solution](https://www.freyrscada.com/)**

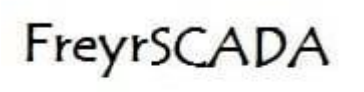

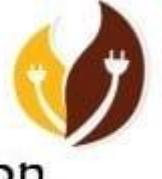

# FreyrSCADA<br>Embedded Solution

**No.5, BommaiyaSamy Kovil Street, Annanji, Theni, TamilNadu, India**

**[www.freyrscada.com](file:///C:/kr/products/112IEC104/0000CommonSource/0000CommonSource/trunk/documents/userdocuments/word/www.freyrscada.com)**

**CIN:** [U72900TN2018PTC120601](https://www.zaubacorp.com/company/FREYRSCADA-EMBEDDED-SOLUTION-PRIVATE-LIMITED/U72900TN2018PTC120601)

## **Table of Contents**

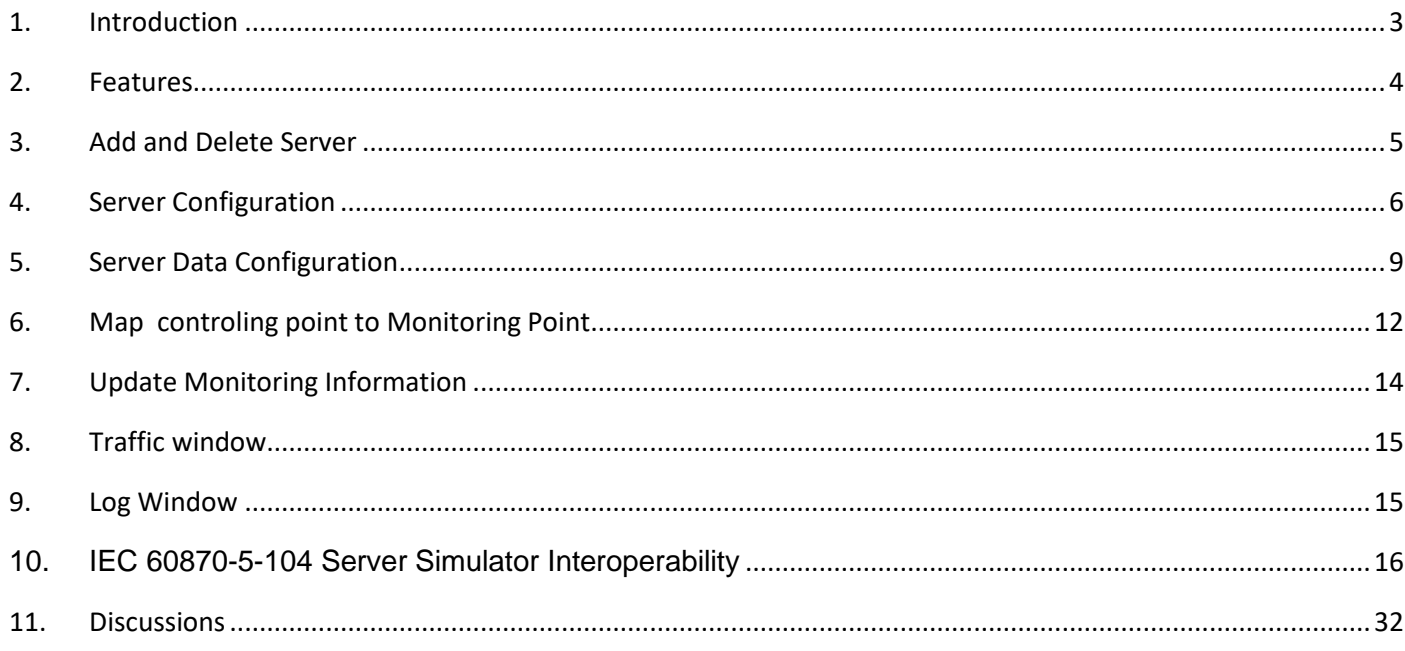

# **Download Free Demo Evaluation Kit - IEC 104 Development Bundle**

New updated Version of IEC 104 Simulator & SDK (Software Development Kit) is available now. In the Development Bundle, We included IEC 104 Server & Client Simulator, Windows and Linux SDK, C# projects, Doxygen documentation and Raspberry Pi, BeagleBone Demo library.

## <span id="page-2-0"></span>**1. Introduction**

IEC 60870-5 part 104 enables communication between IED, RTU control station and substation via a standard TCP/IP network. The TCP protocol is used for connection-oriented secure data transmission. IEC 60870 5104 protocol (IEC 104) is a part of IEC Telecontrol Equipment and Systems Standard IEC 60870-5 that provides a communication profile for sending basic telecontrol messages between two systems in electrical engineering and power system automation. IEC 60870 part 5 is one of the IEC 60870 set of standards which define systems used for telecontrol (supervisory control and data acquisition SCADA) in electrical engineering and power system automation applications. Part 5 provides a communication profile for sending basic telecontrol messages between two systems, which uses permanent directly connected data circuits between the systems. The IEC Technical Committee 57 (Working Group 03) have developed a protocol standard for telecontrol, teleprotection, and associated telecommunications for electric power systems. The result of this work is IEC 60870-5. Five documents specify the base IEC 60870-5:

- IEC 60870-5-1 Transmission Frame Formats
- IEC 60870-5-2 Data Link Transmission Services
- IEC 60870-5-3 General Structure of Application Data
- IEC 60870-5-4 Definition and Coding of Information Elements
- IEC 60870-5-5 Basic Application Functions

FreyrSCADA IEC 60870-5-104 Server Simulator was originally developed to test the IEC 60870-5-104 stack.

We developed the stack to run multiple hardware platform (windows, Linux, RTLinux, QNX..). So, we had to test multiple platform. At that time, our engineers, developed the test simulation application.

We tested this simulator with multiple test software available in the market.

The interoperability list focused only for our Stack. If you have any specific requirement to implement new Type id ASDU, please contact to us.

Our support team has young, dynamic and professional team of engineers. And they will provide the quick and accurate solution as per customer requirement.

[tech.support@freyrscada.com](mailto:tech.support@freyrscada.com?subject=Technical%20Support%20-%20IEC%2060870-5-104%20Server%20Simulator)

Thanks

Management- FreyrSCADA [Embedded Solution](https://www.freyrscada.com/iec-60870-5-104.php)

## <span id="page-3-0"></span>**2. Features**

- $\checkmark$  Multiple Server Simulation
- ✓ In a Single Server(link) simulate Multiple Stations (Common Address)
- $\checkmark$  Redundancy Enabled
- ✓ Mapping of Control Point to monitor Information point, consider C\_SC point can map to M\_SP point
- ✓ Communication with redundant control systems and interruption-free switchover between redundant systems
- ✓ Supports "select-before-operate" or "direct-execute" command execution modes
- $\checkmark$  Supports File Transfer (Monitor Direction and Control Direction), Directory commands
- $\checkmark$  On-demand transmission (e. g. single indications, Analog...)
- $\checkmark$  Spontaneous transmission (e. g. single indications with time tag ...)
- $\checkmark$  Clock synchronization

## <span id="page-4-0"></span>**3. Add and Delete Server**

We can add up to 50 server nodes in the simulator. Every server node will work independently.

And also we can delete the server.

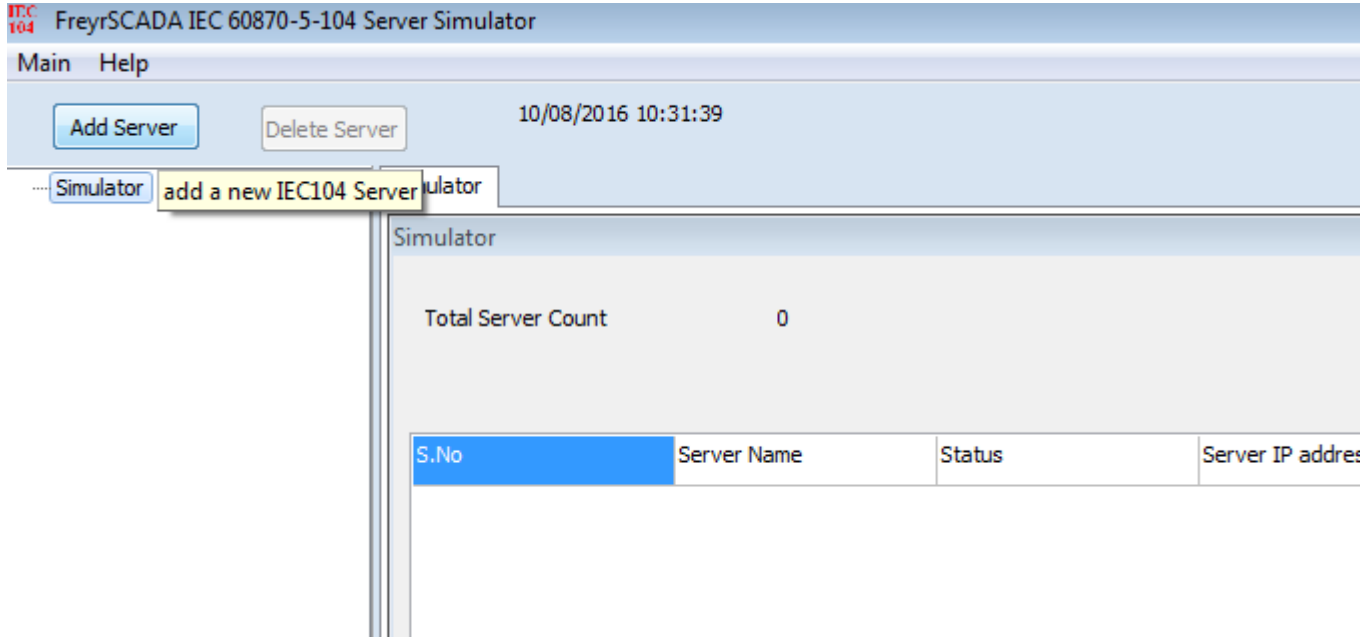

Simulator window shows the status & connection ip address, port number, reduandancy enabled or not,

If reduancy enabled it shows, the reduanct source ip address, port .

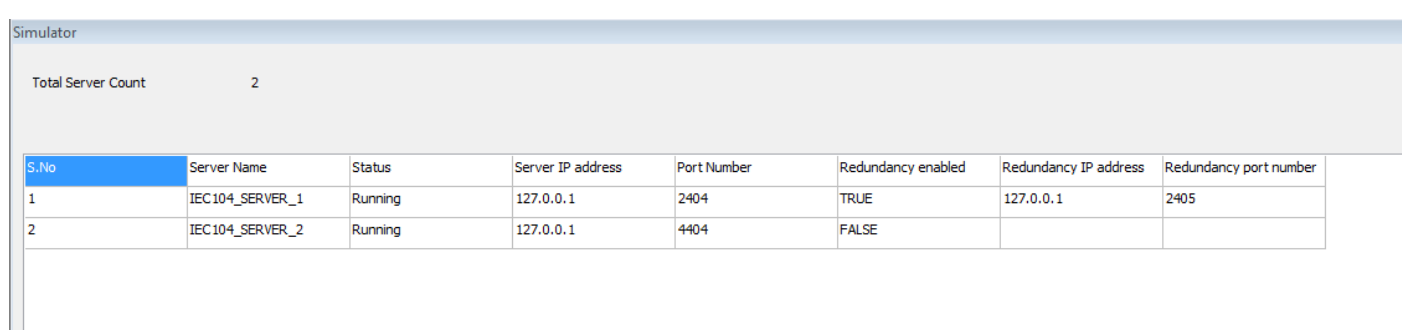

## <span id="page-5-0"></span>**4. Server Configuration**

Server Protocol Configuration window shows the actual protocol settings.

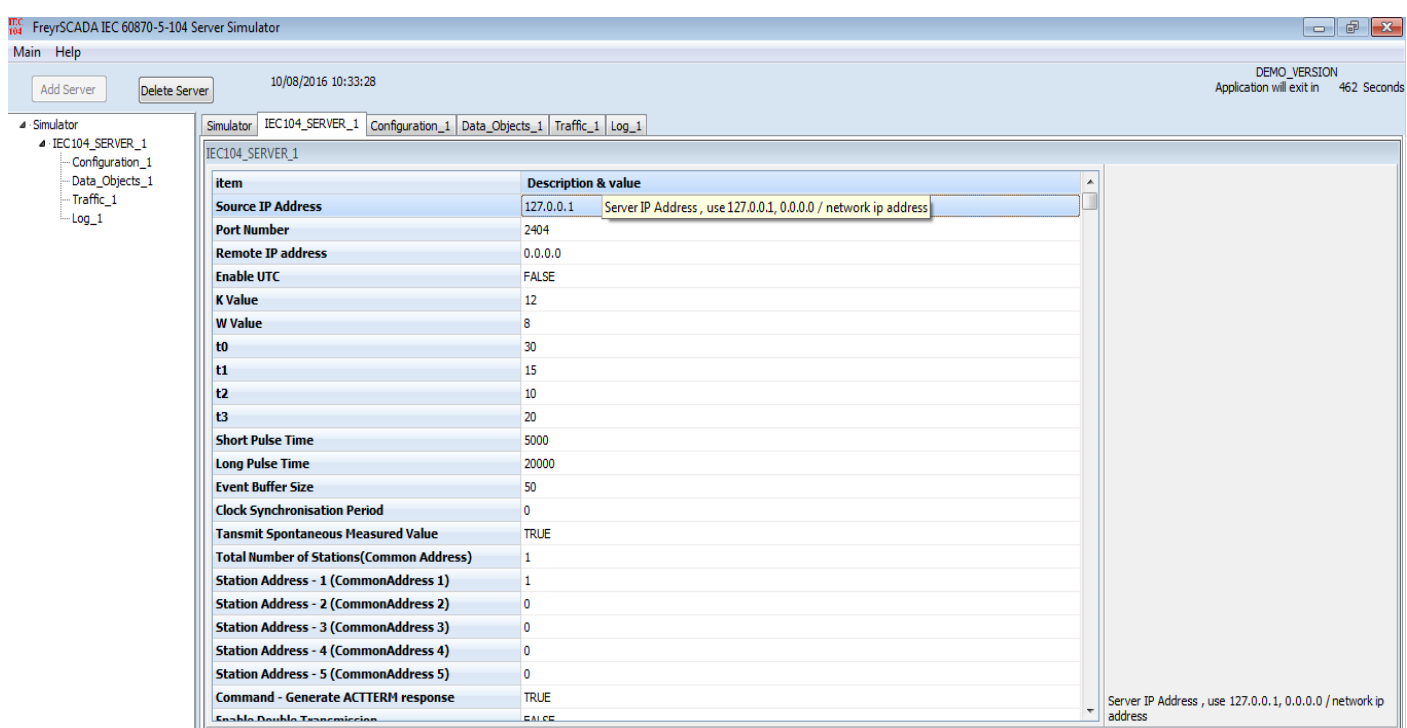

Configuration Parameters as follows:

- 1) **Source IP Address -** IEC104 server to bind ip address , use 127.0.0.1 loopback, 0.0.0.0 / network ip address.
- 2) **Port Number** IEC104 server to bind port number, server listen on incoming client connection, default 2404.
- 3) **Remote IP Address** Expected IEC104 Client ip address, use 0,0.0.0 to accept all remote station ip.
- 4) **Enable UTC** Enable UTC time / local time for update the monitoring information & initial database time initilization.
- 5) **K Value**  Maximum difference receive sequence number to send state variable (k: 1 to 32767) default – 12.
- 6) **W Value**  Latest acknowledge after receiving w I format APDUs

(w: 1 to 32767 APDUs, accuracy 1 APDU (Recommendation: w should not exceed two-thirds of k) default :8).

- 7) **t0**  Time out of connection establishment in seconds (1-255s).
- 8) **t1** Time out of send or test APDUs in seconds (1-255s).
- 9) **t2** Time out for acknowledges in case of no data message t2 M t1 in seconds (1-172800 sec).
- 10) **t3** Time out for sending test frames in case of long idle state in seconds ( 1 to 48h( 172800sec)).
- 11) **Long Pulse Time** –in milliseconds 10000, For Certain Command points have Pulse Duration, so after actconform, the actterm signal will be trigged according to this pulse time.
- 12) **Short Pulse Time** in milliseconds default 5000. For Certain Command points have Pulse Duration, so after actconform, the actterm signal will be trigged according to this pulse time
- 13) **Event Buffer Size** SOE Sequence of Event Buffer Size ( 100-65,535).
- 14) **Clock Synchronisation Period** in milliseconds. If 0 than Clock Synchronisation command is not expected from Master. If the time elapsed, and did not receive the time sync command , in the events, cp56time21 time stamp, the invalid bit will set.
- 15) **Transmit spontanous Measured Value** transmit M\_ME measured values as COT spont ,spontanous message.
- 16) **Total number of stations** In a single physical device/ server, we can run many stations Total nmuber of stations in iec104 server ,according to common address (1-5).
- 17) **Station Address - 1 (CommonAddress 1) -** station address 1- Common Address 1 , 1-65534 , 65535 = global address (only master can use this).
- 18) **Station Address - 2(CommonAddress 2) - station address 2** Common Address 2 , 1-65534 , 65535 = global address (only master can use this).
- 19) **Station Address - 3 (CommonAddress 3) -** station address 3- Common Address 3 , 1-65534 , 65535 = global address (only master can use this).
- 20) **Station Address - 4 (CommonAddress 4) -** station address 4- Common Address 4 , 1-65534 , 65535 = global address (only master can use this).
- 21) **Station Address - 5(CommonAddress 5) -** station address 5- Common Address 5 , 1-65534 , 65535 = global address (only master can use this).
- 22) **Command - Generate ACTTERM response** if Yes , Generate ACTTERM responses for operate commands.
- 23) **Enable Double Transmission** enable double transmission.
- 24) **Enable File Transfer** Enable FILE transmission.- in demo version, file transfer disabled
- 25) **File Transfer Directory Path** File Transfer Directory Path location of file to list in directory command & transfer to iec104 master.
- 26) **Max Files In Directory** Maximum Number of Files in Directory (default 25).
- 27) **Enable Redundancy** enable redundancy for the connection.
- 28) **Redundancy Server IP Address** , use 127.0.0.1- loopback, 0.0.0.0 / network ip address.
- 29) **Redundancy Port Number**.- IEC104 server to bind port number, server listen on incoming client connection,
- 30) **Redundancy Remote IP Address** , use 0,0.0.0 to accept all remote station ip.
- 31) **Transmit Interrogation Measured Value** Transmit M\_ME measured values in General interrogation.
- 32) **Transmit Background Scan Measured Value** transmit M\_ME measured values in background Scan message.
- 33) **Update Check Timestamp** if it is true ,the timestamp change also generate event during the iec104update for Monitoring information.
- **34) COT Size Cause of Transmission(COT) Size**

## <span id="page-8-0"></span>**5. Server Data Configuration**

Server Data Configuration window shows the point list configuration.

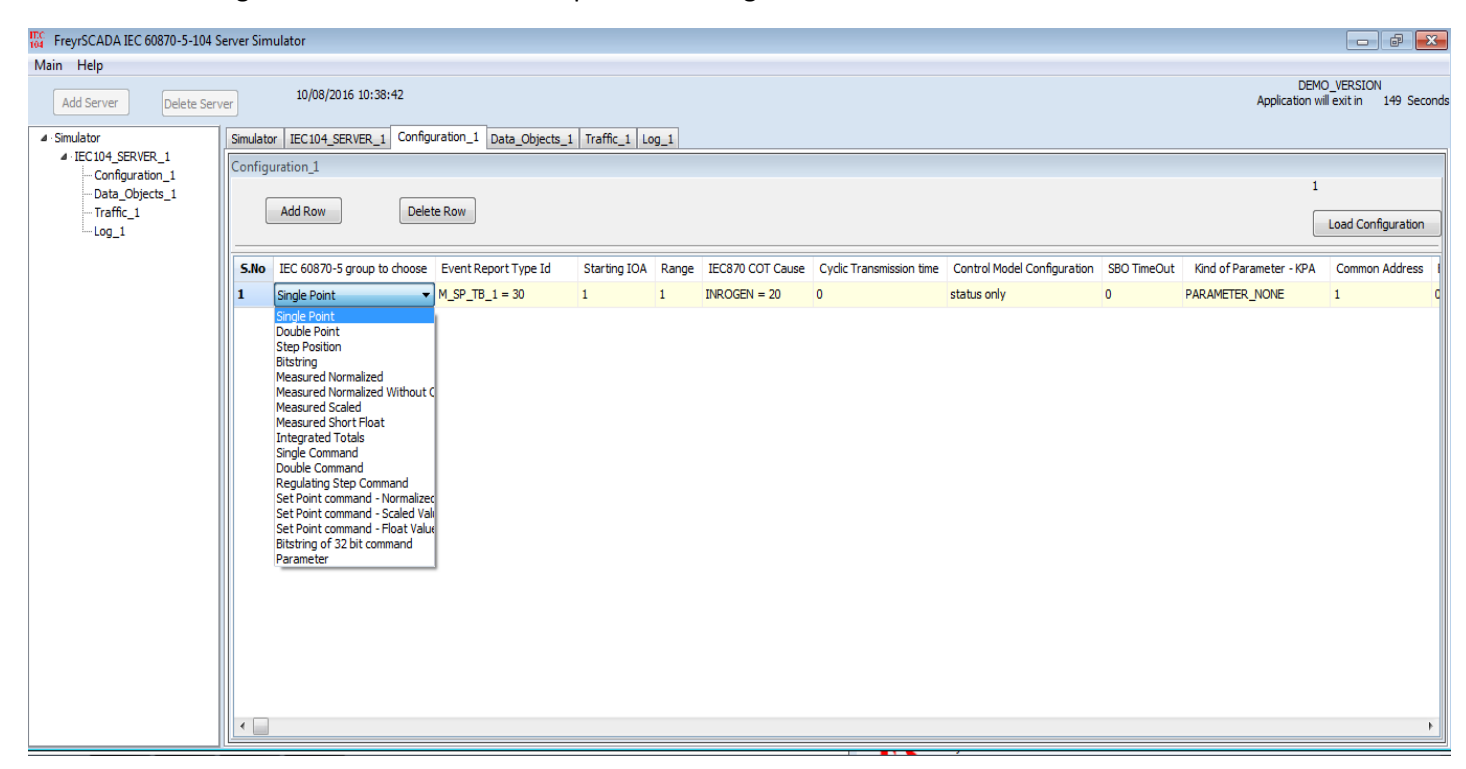

#### **IEC 60870-5 Group & Typeid to choose**

- 1) Single Point Single-point information
- M\_SP\_NA\_1 = 1 Single-point information
- M\_SP\_TB\_1 = 30 Single-point information with time tag CP56Time2a

2) Double Point - Double-point information

- M\_DP\_NA\_1 = 3 Double-point information
- M\_DP\_TB\_1 = 31 Double-point information with time tag CP56Time2a
	- 3) Step Position Step position information
- M\_ST\_NA\_1 = 5 Step position information
- M\_ST\_TB\_1 = 32 Step position information with time tag CP56Time2a
	- 4) Bitstring Bit string of 32 bit
- M\_BO\_NA\_1 = 7 Bitstring of 32 bit
- M\_BO\_TB\_1 = 33 Bitstring of 32 bit with time tag CP56Time2a
	- 5) Measured Normalized Measured normalized value
- M\_ME\_NA\_1 = 9 Measured value, normalized value
- M\_ME\_TD\_1 = 34 Measured value, normalized value with time tag CP56Time2a
	- 6) Measured Normalized Without Quality Measured normalized value without quality descriptor
- IEC 60870-5-104 Protocol RTU IED Server Simulator User Manual 9
- M ME ND  $1 = 21$  Measured value, normalized value without quality descriptor
	- 7) Measured Scaled Measured scaled value
- M ME\_NB\_1 = 11 Measured value, scaled value
- M ME TE  $1 = 35$  Measured value, scaled value with time tag CP56Time2a
	- 8) Measured Short Float Measured value, short float value
- M ME\_NC\_1 = 13 Measured value, short floating point value
- M\_ME\_TF\_1 = 36 Measured value, short floating point value with time tag CP56Time2a
	- 9) Integrated Totals Integrated totals
- M\_IT\_NA\_1 = 15 Integrated totals
- M IT TB  $1 = 37$  Integrated totals with time tag CP56Time2a
	- 10) Event of Protection Equipment Event of protection equipment with time tag CP56Time2a
- M\_EP\_TD\_1 = 38, Event of protection equipment with time tag CP56Time2a
	- 11) Packed Start Events of Protection Equipment Packed start events of protection equipment with time tag CP56Time2a
- M EP TE  $1 = 39$ , Packed start events of protection equipment with time tag CP56Time2a
	- 12) Packed Output Circuit Information of Protection Equipment Packed output circuit information of protection equipment with time tag CP56Time2a
- M\_EP\_TF\_1 = 40, Packed output circuit information of protection equipment with time tag CP56Time2a
	- 13) Single Command Single command
- C SC NA  $1 = 45$  Single command
- C\_SC\_TA\_1 = 58 Single command with time tag CP56Time2a
	- 14) Double Command Double command
- C\_DC\_NA\_1 = 46 Double command
- C\_DC\_TA\_1 = 59 Double command with time tag CP56Time2a
	- 15) Regulating Step Command Regulating step command
- C\_RC\_NA\_1 = 47 Regulating step command
- C\_RC\_TA\_1 = 60 Regulating step command with time tag CP56Time2a
	- 16) Set Point command Normalized Value Set point command, normalized value
- C SE NA  $1 = 48$  Set point command, normalized value
- C\_SE\_TA\_1 = 61 Set point command, normalized value with time tag CP56Time2a
	- 17) Set Point command Scaled Value Set point command, scaled value
- C\_SE\_NB\_1 = 49 Set point command, scaled value
- IEC 60870-5-104 Protocol RTU IED Server Simulator User Manual 10

C\_SE\_TB\_1 = 62 Set point command, scaled value with time tag CP56Time2a

18) Set Point command - Float Value - Set point command, short floating point value

- C\_SE\_NC\_1 = 50 Set point command, short floating point value
- C\_SE\_TC\_1 = 63 Set point command, short floating point value with time tag CP56Time2a

19) Bitstring of 32 bit command - Bitstring of 32 bit command

- C\_BO\_NA\_1 = 51 Bitstring of 32 bit command
- C\_BO\_TA\_1 = 64 Bitstring of 32 bit command with time tag CP56Time2a
	- 20) Parameter Parameter
- P\_ME\_NA\_1 = 110 Parameter of measured value, normalized value
- P\_ME\_NB\_1 = 111 Parameter of measured value, scaled value
- P\_ME\_NC\_1 = 112 Parameter of measured value, short floating point value

The selection of following parameters based on the typeid selection.

Consider for the following items

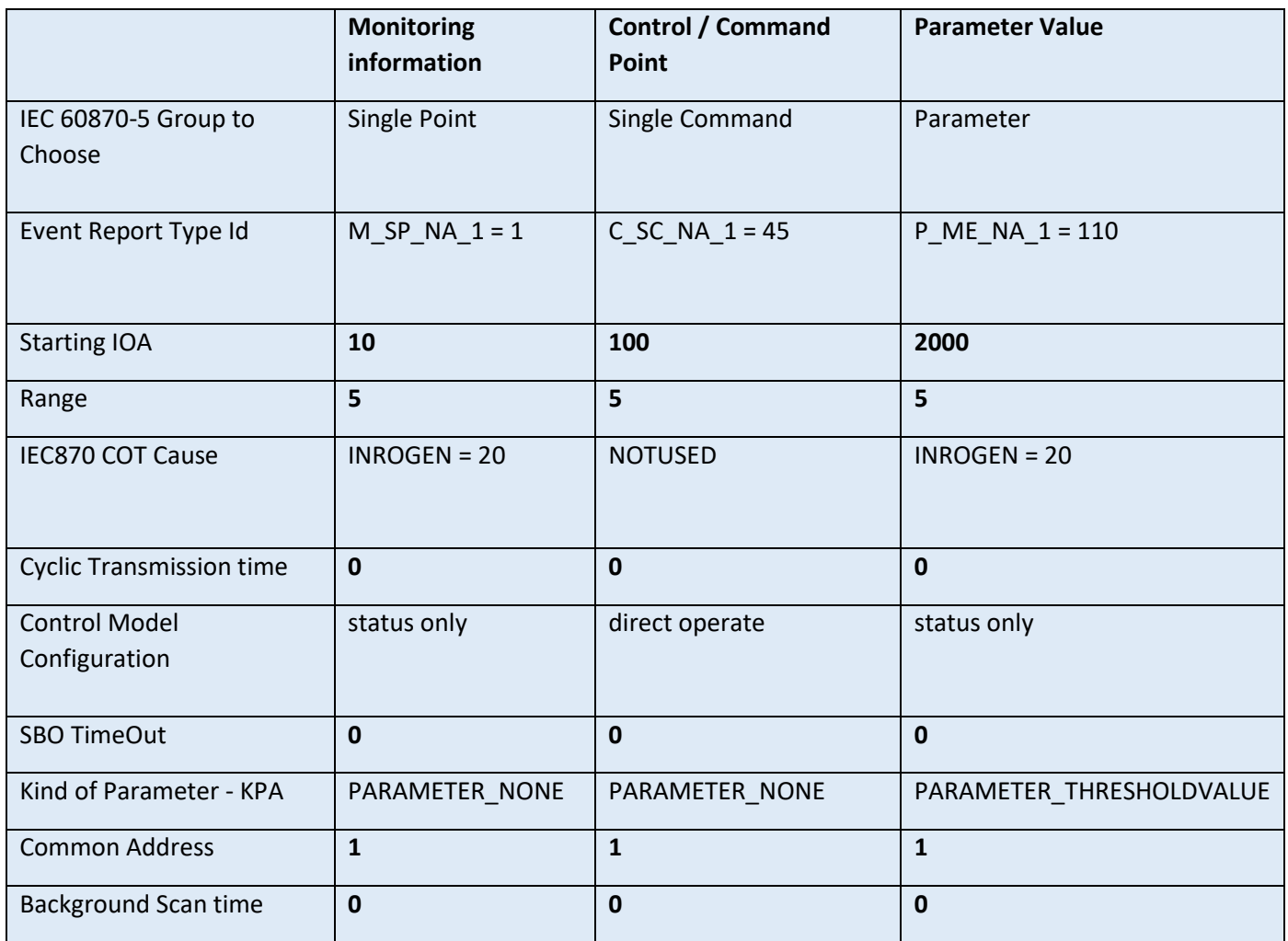

## <span id="page-11-0"></span>**6. Map controling point to Monitoring Point**

In the simulator, Data object window, We can map the controlling point to a monitoring point individually,

Consider a point (C\_SC, IOA 1), can map to a monitoring information point (M\_SP, IOA 1),

Right click the command point-> map, a new window will show the available monitoring point, and select the point and map it. If a control point receive the command, the command value will reflect in the monitoring point

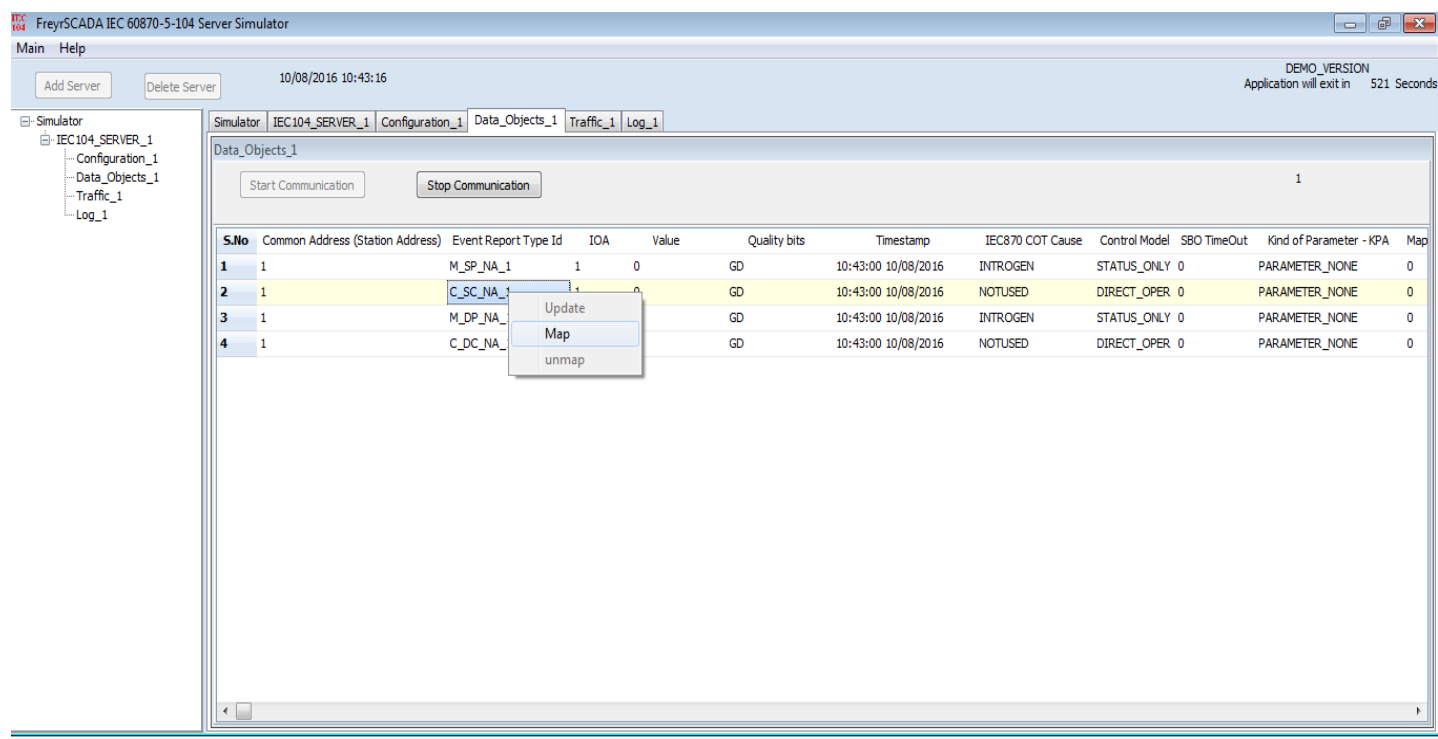

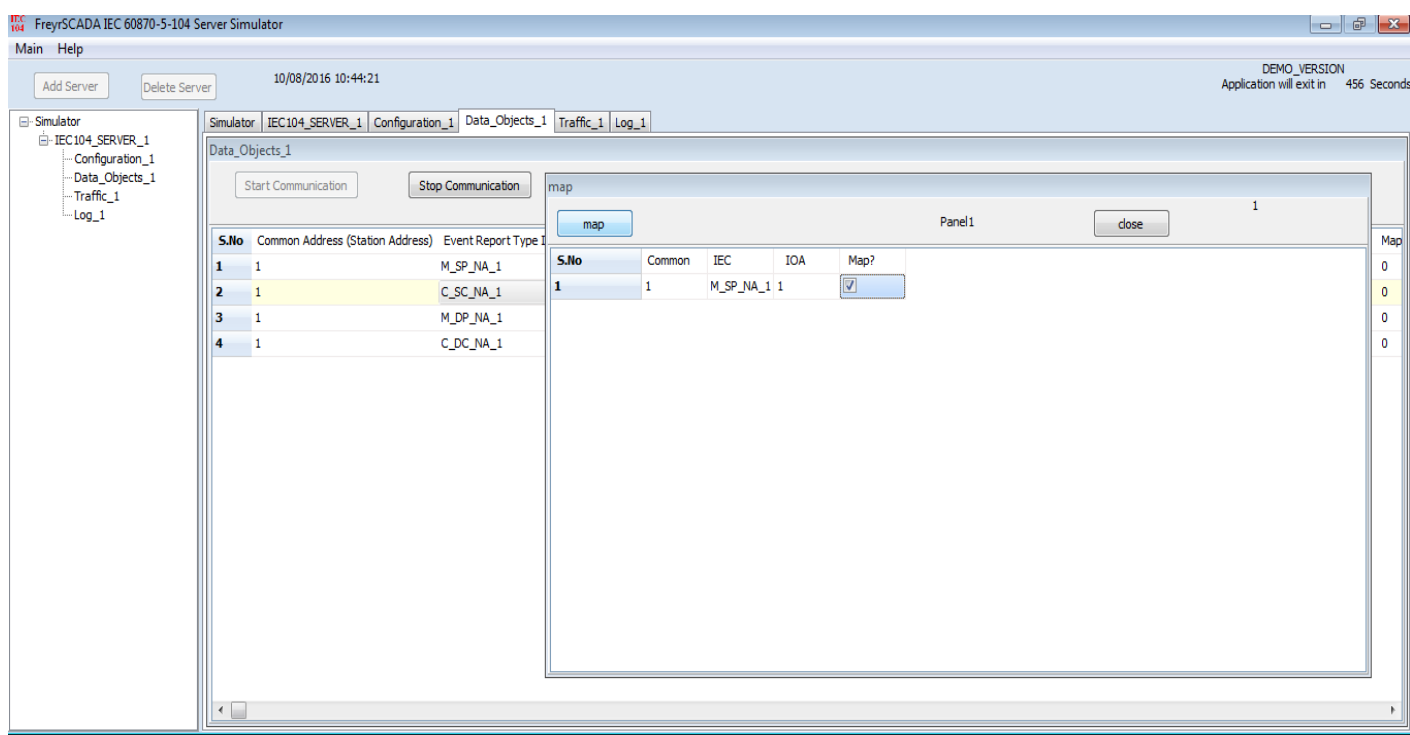

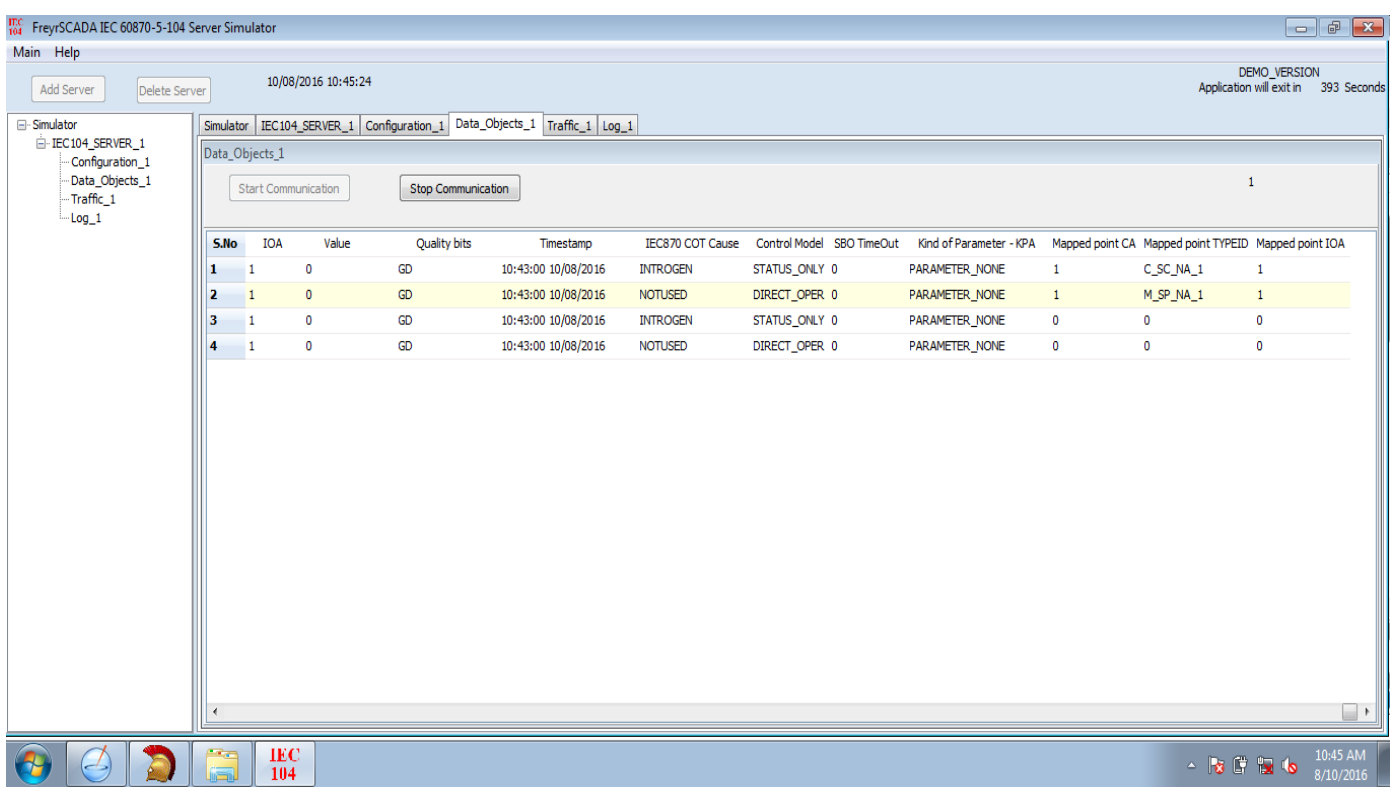

## <span id="page-13-0"></span>**7. Update Monitoring Information**

The user can update the monitoring Point information .The following parameters can change

Value, quality bits

and according to event report typeid , the change reported to end client system by spontaneous.

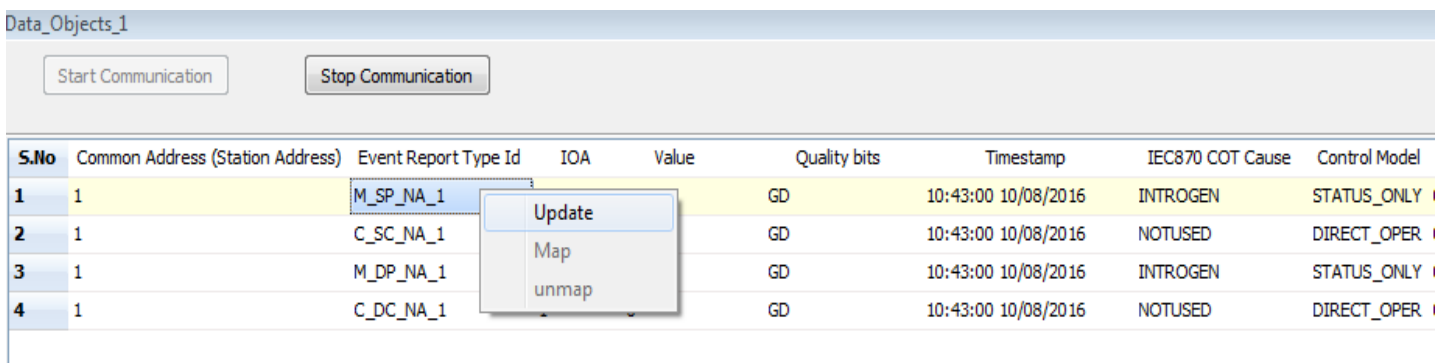

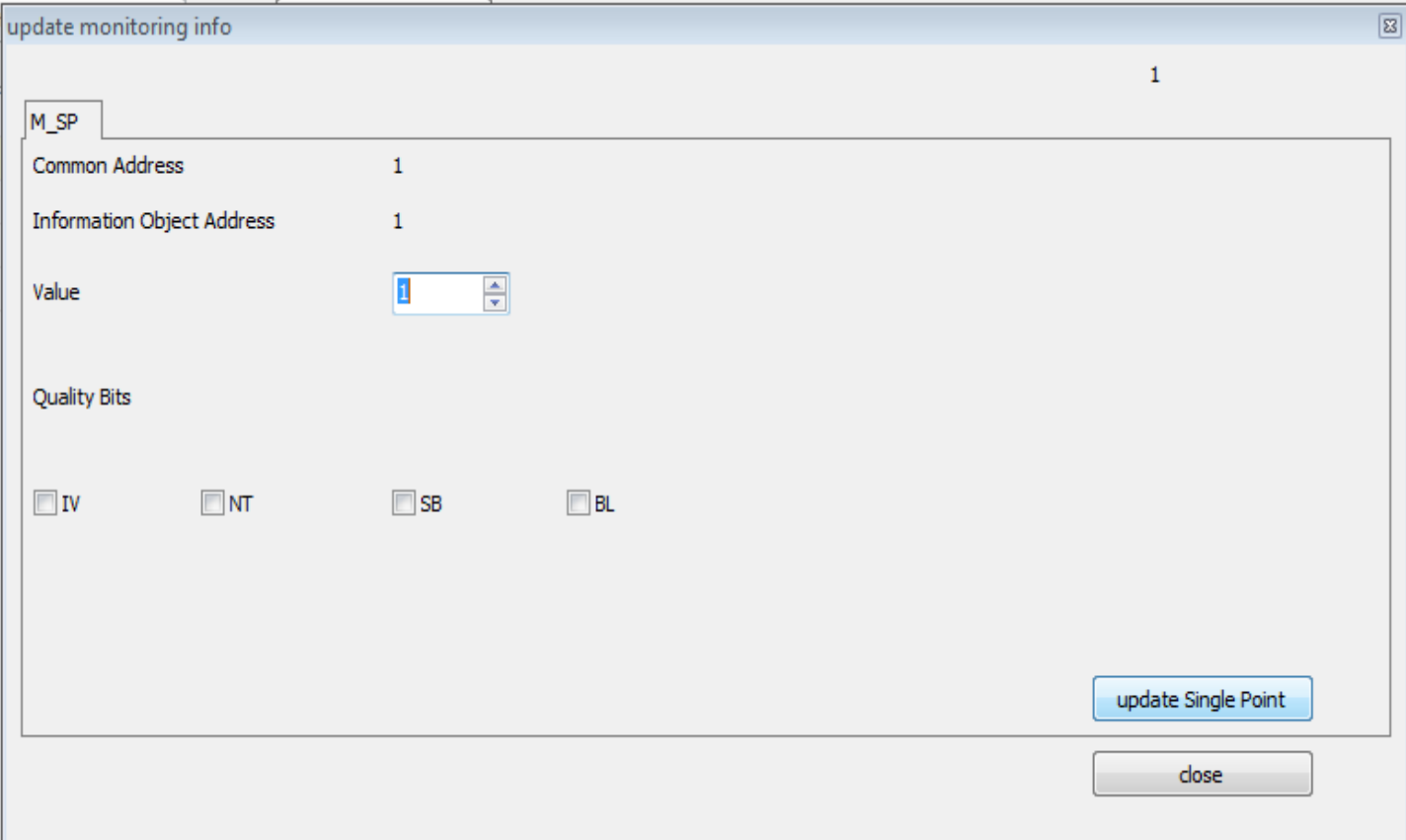

## <span id="page-14-0"></span>**8. Traffic window**

In this we can monitor the traffic of iec104 communication.

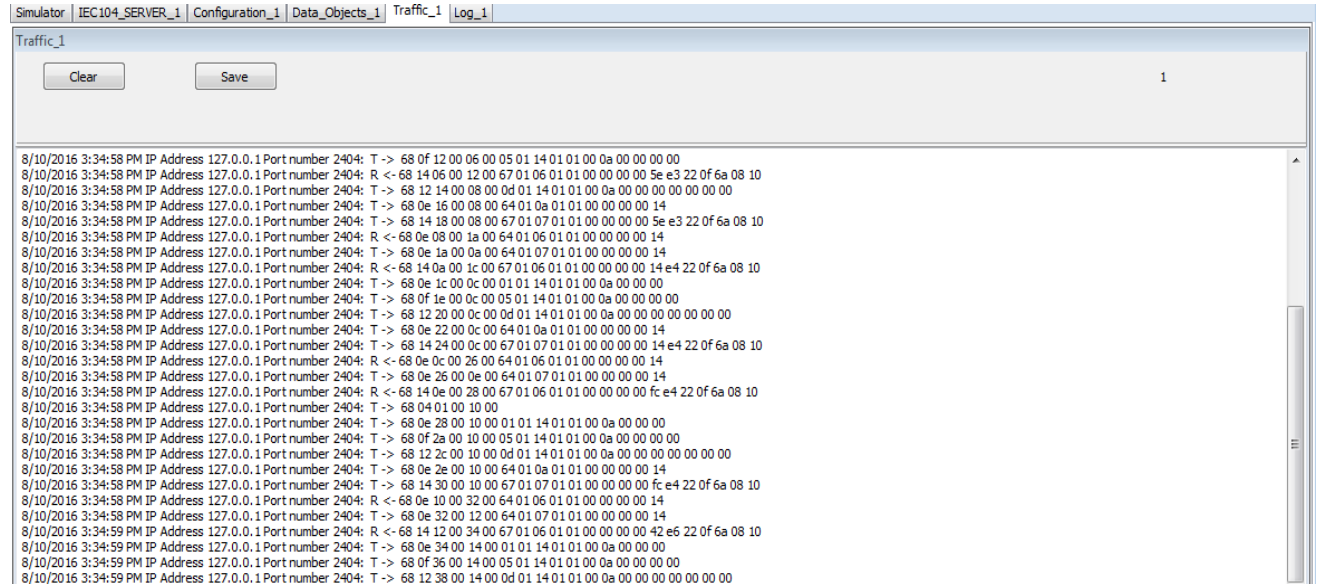

In this we can save the traffic, and clear the traffic

## <span id="page-14-1"></span>**9. Log Window**

Log window for internal reference

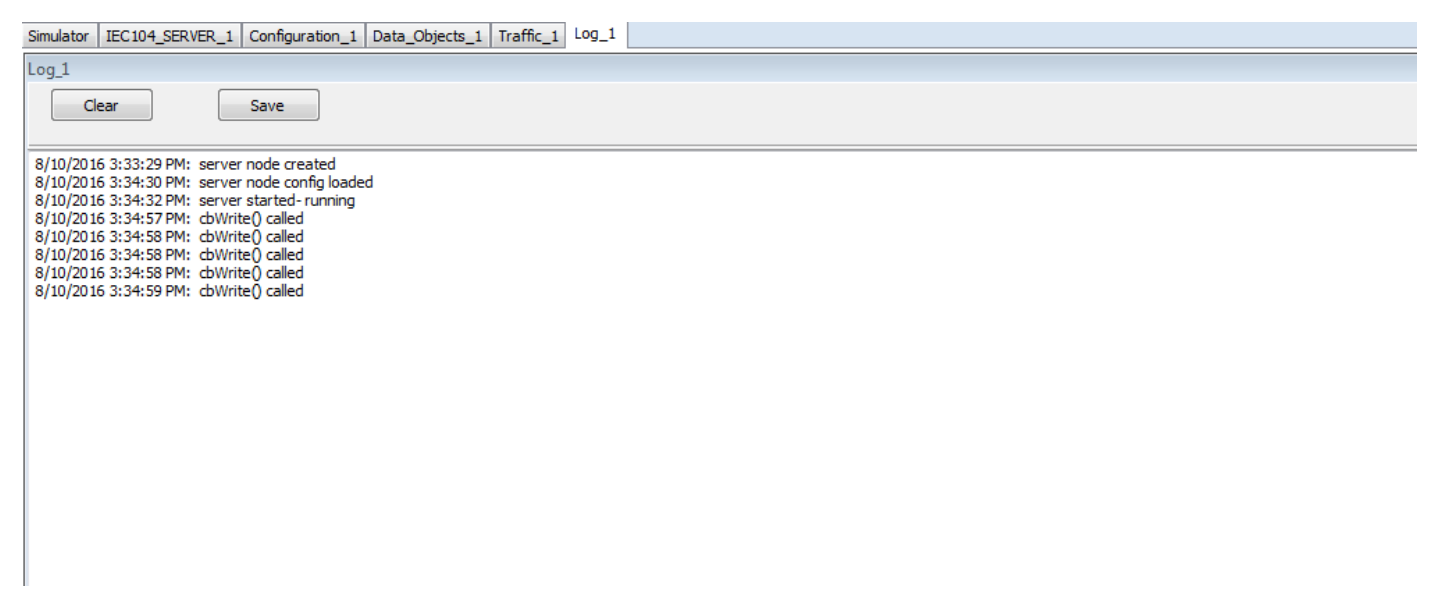

In the log, we can monitor the command exchange between server & master, and there is an option to save the log & clear log.

For more information, just drop a mail to [support@freyrscada.com](mailto:support@freyrscada.com)

<span id="page-15-0"></span>10. IEC 60870-5-104 Server Simulator Interoperability

#### **1. Interoperability**

This companion standard presents sets of parameters and alternatives from which subsets must be selected to implement particular telecontrol systems. Certain parameter values, such as the choice of "structured" or "unstructured" fields of the INFORMATION OBJECT ADDRESS of ASDUs represent mutually exclusive alternatives. This means that only one value of the defined parameters is admitted per system. Other parameters, such as the listed set of different process information in command and in monitor direction allow the specification of the complete set or subsets, as appropriate for given applications. This clause summarizes the parameters of the previous clauses to facilitate a suitable selection for a specific application. If a system is composed of equipment stemming from different manufacturers, it is necessary that all partners agree on the selected parameters.

The interoperability list is defined as in IEC 60870-5-101 and extended with parameters used in this standard. The text descriptions of parameters which are not applicable to this companion standard are strike-through (corresponding check box is marked black).

NOTE:- In addition, the full specification of a system may require individual selection of certain parameters for certain parts of the system, such as the individual selection of scaling factors for individually addressable measured values.

The selected parameters should be marked in the white boxes as follows:

Function or ASDU is not used

Function or ASDU is used as standardized (default)

Function or ASDU is used in reverse mode

Function or ASDU is used in standard and reverse mode s

The possible selection (blank, X, R, or B) is specified for each specific Clause or parameter.

A black check box indicates that the option cannot be selected in this companion standard.

#### **1.1 System or device**

(System-specific parameter, indicate the definition of a system or a device by marking One of the following with an "**X**")

**X**

**X**

**R**

**B**

System definition

Controlling station definition (master)

Controlled station definition (slave)

#### **1.2 Network configuration**

(Network-specific parameter, all configurations that are used are to be marked with an "**X**")

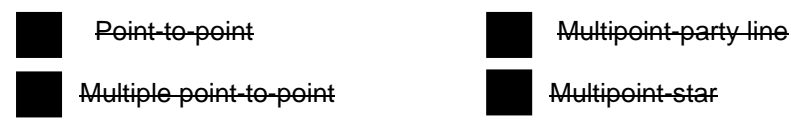

#### **1.3 Physical layer**

(Network-specific parameter, all interfaces and data rates that are used are to be marked with an "**X**") **Transmission speed (control direction)**

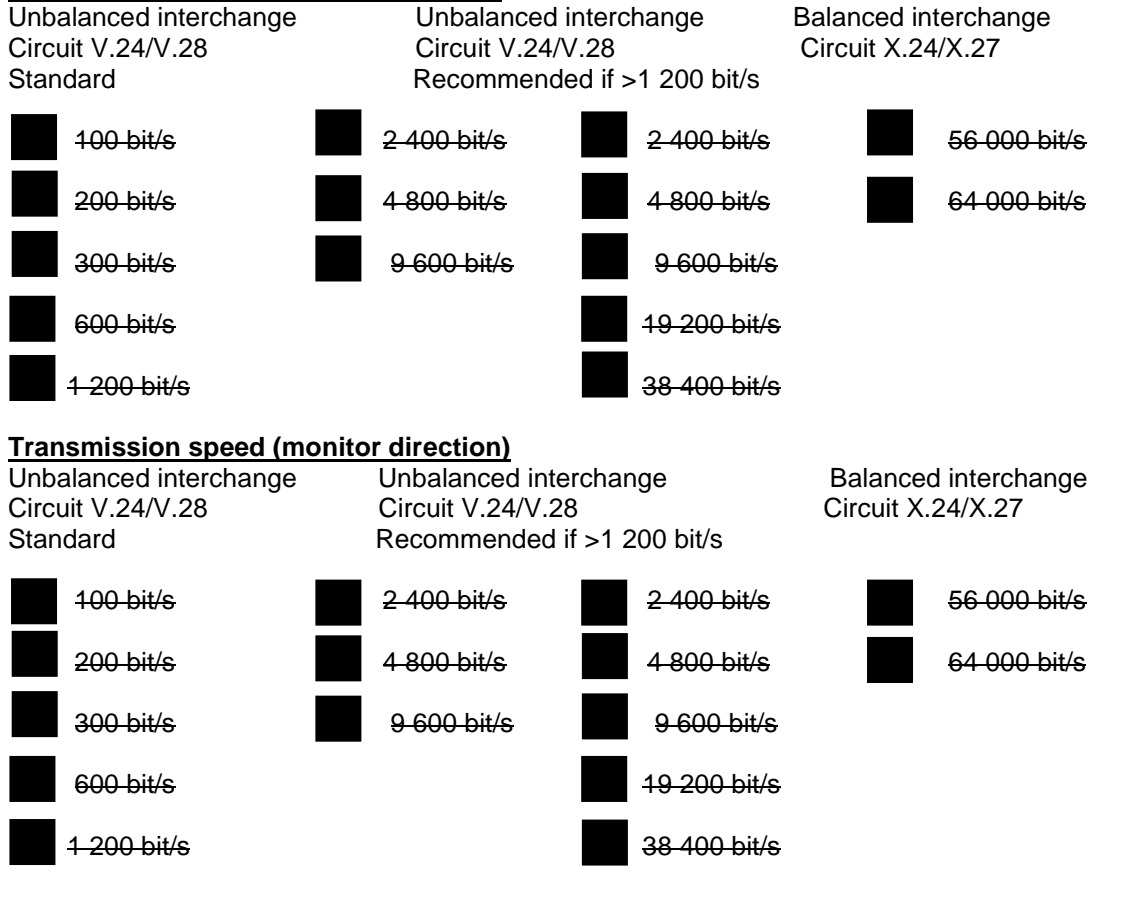

#### **Link layer**

(Network-specific parameter, all options that are used are to be marked with an "**X**". Specify the maximum frame length. If a non-standard assignment of class 2 messages is implemented for unbalanced transmission, indicate the type ID and COT of all messages assigned to class 2.)

Frame format FT 1.2, single character 1 and the fixed time out interval are used exclusively in this companion standard.

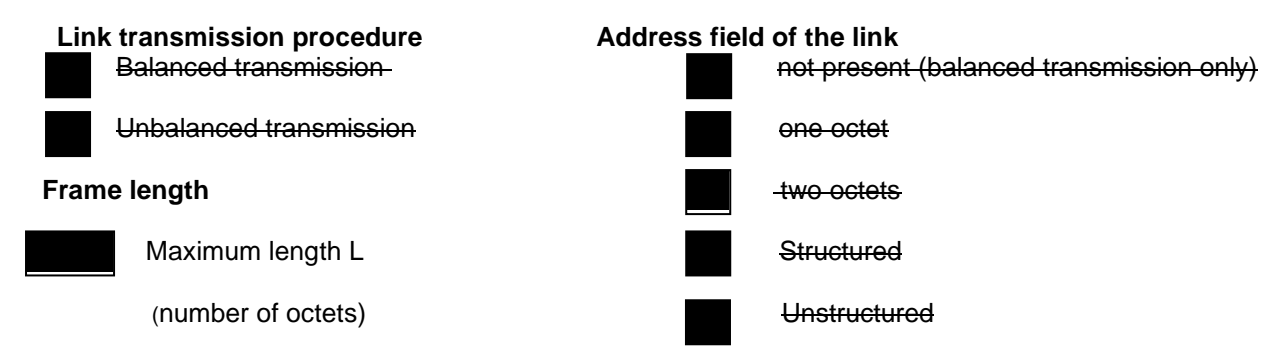

When using an unbalanced link layer, the following ASDU types are returned in class 2 Messages (low priority) with the indicated causes of transmission:

The standard assignment of ASDUs to class 2 messages is used as follows:

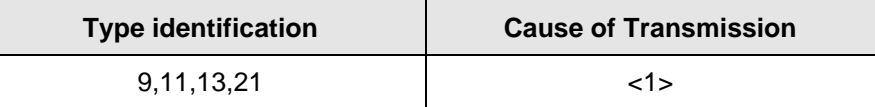

A special assignment of ASDUs to class 2 messages is used as follows:

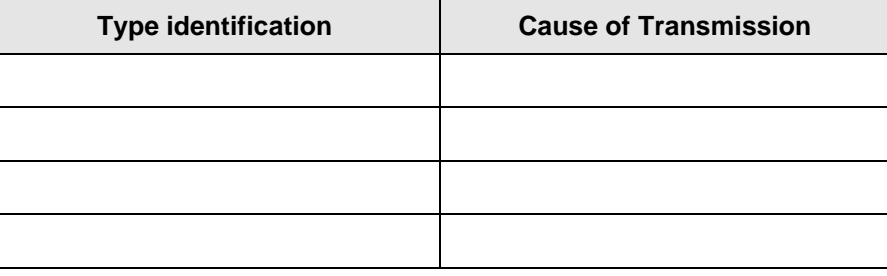

NOTE (In response to a class 2 poll, a controlled station may respond with class 1 data when there is no class 2 data available).

#### **Application layer**

#### **Transmission mode for application data**

Mode 1 (least significant octet first), as defined in 4.10 of IEC 60870-5-4, is used exclusively in this companion standard.

#### **Common address of ASDU**

(System-specific parameter, all configurations that are used are to be marked with an "**X**")

One octet  $\begin{vmatrix} X \\ W \end{vmatrix}$  two octets **X**

#### **Information object address**

(System-specific parameter, all configurations that are used are to be marked with an "**X**")

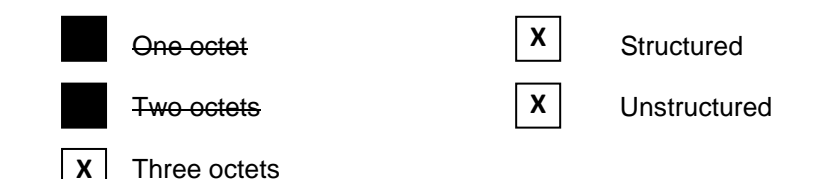

**Cause of transmission**

(System-specific parameter, all configurations that are used are to be marked with an "**X**")

**X**

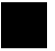

One octet  $\begin{vmatrix} \mathbf{X} \\ \mathbf{W} \end{vmatrix}$  two octets (with originator address)

Originator address is set to zero if not used

#### **Length of APDU**

(System-specific parameter, specify the maximum length of the APDU per system)

The maximum length of APDU for both directions is 253. It is a fixed system parameter.

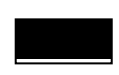

Maximum length of APDU per system in control direction

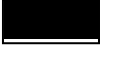

Maximum length of APDU per system in monitor direction

#### **Selection of standard ASDUs**

#### **Process information in monitor direction**

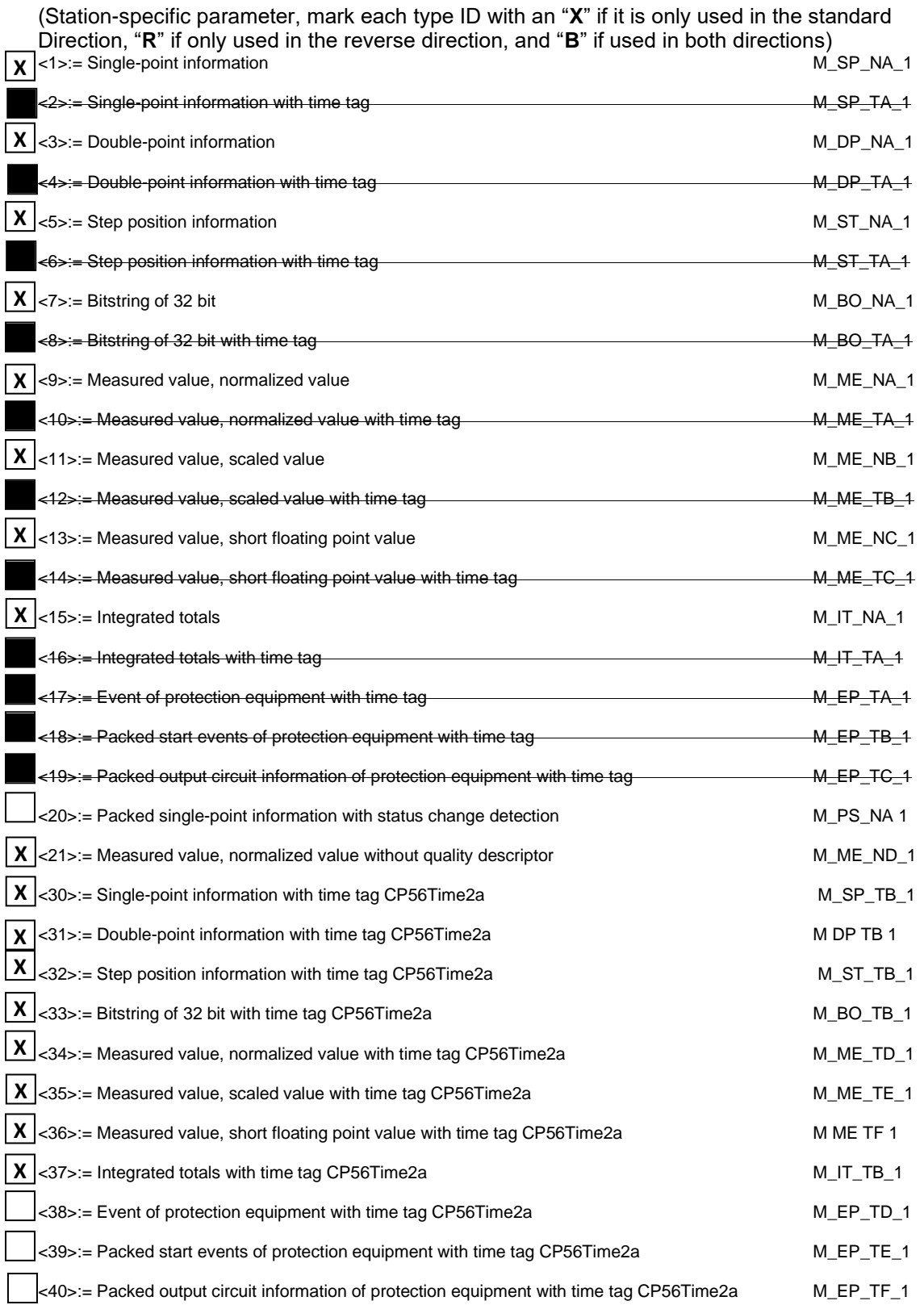

In this companion standard only the use of the set <30> - <40> for ASDUs with time tag is permitted.

#### **Process information in control direction**

(Station-specific parameter, mark each type ID with an "**X**" if it is only used in the standard direction, "**R**" if only used in the reverse direction, and "**B**" if used in both directions) **V** 

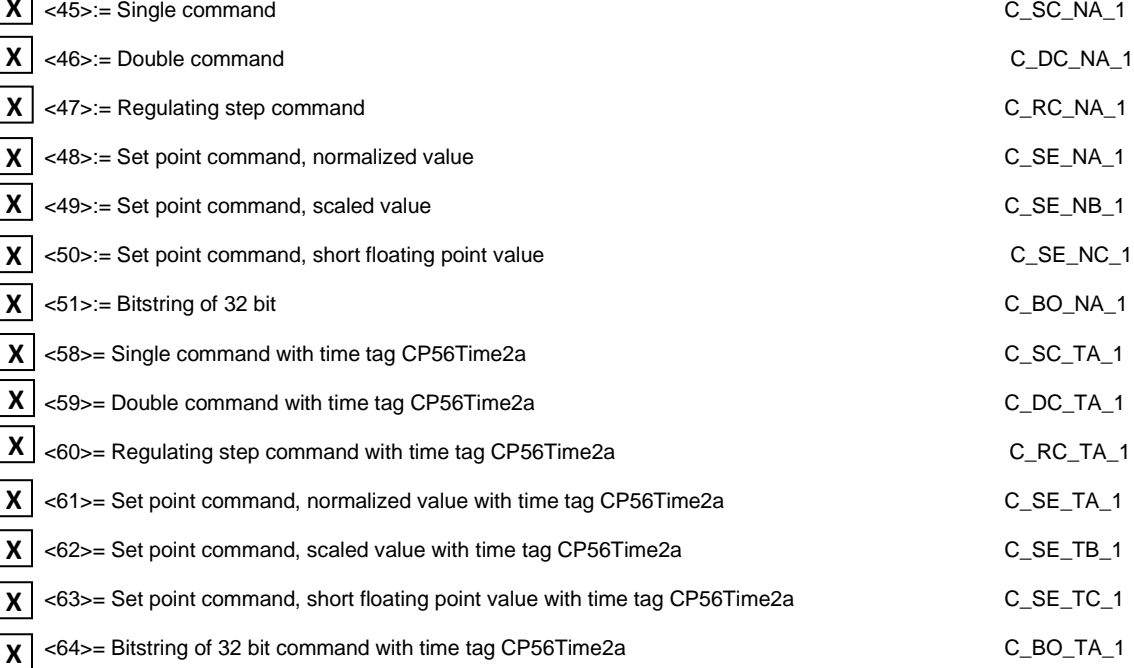

Either the ASDUs of the set <45> – <51> or of the set <58> – <64> are used.

#### **System information in monitor direction**

(Station-specific parameter, mark with an "**X**" if it is only used in the standard direction, "**R**" if only used in the reverse direction, and "**B**" if used in both directions)

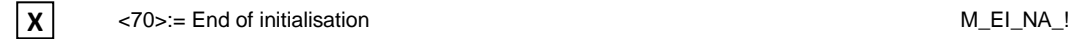

#### **System information in control direction**

(Station-specific parameter, mark with an "**X**" if it is only used in the standard direction, "**R**" if only used in the reverse direction, and "**B**" if used in both directions)

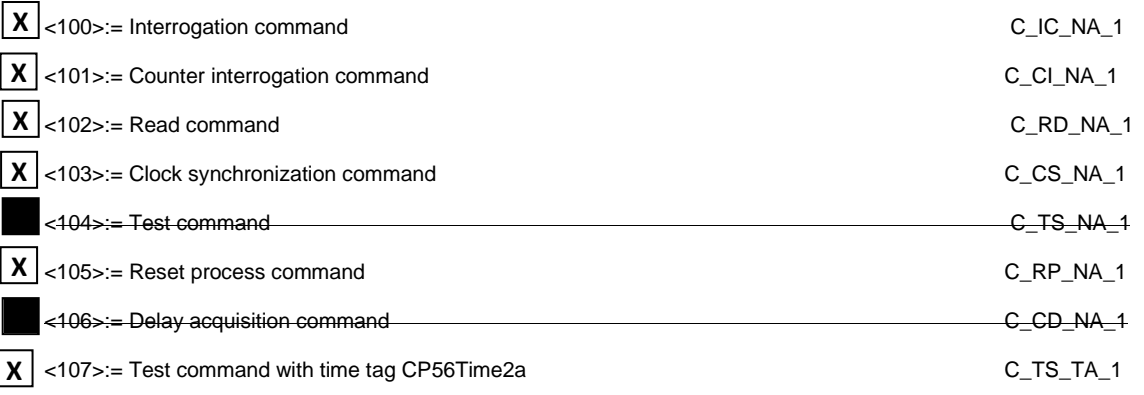

#### **Parameter in control direction**

(Station-specific parameter, mark each type ID with an "**X**" if it is only used in the standard direction, "**R**" if only used in the reverse direction, and "**B**" if used in both directions)

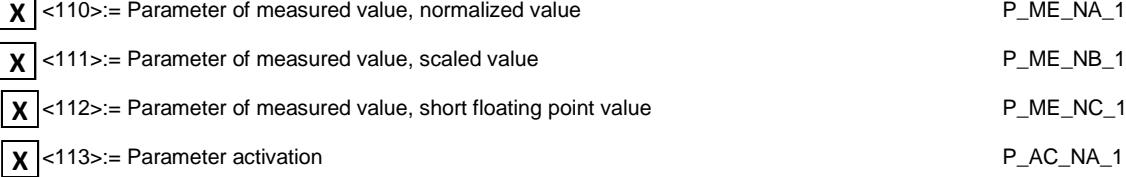

#### **File transfer**

(Station-specific parameter, mark each type ID with an "**X**" if it is only used in the standard Direction, "**R**" if only used in the reverse direction, and "**B**" if used in both directions)

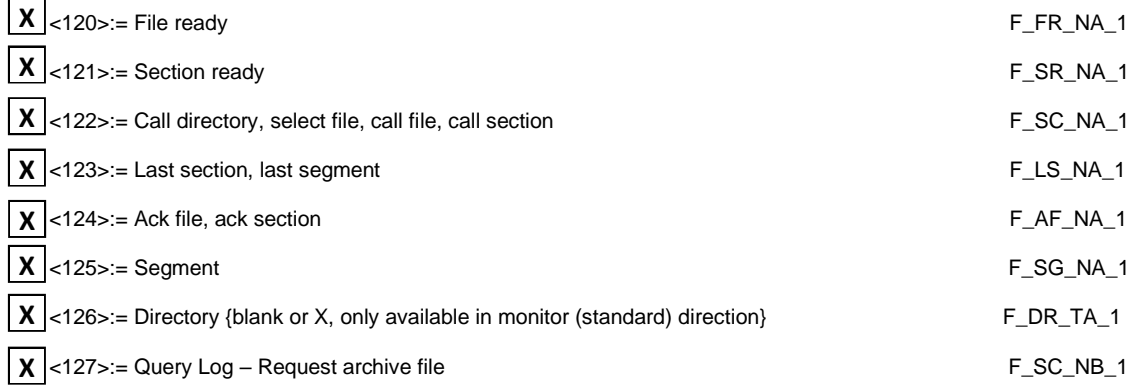

#### **Type identification and cause of transmission assignments** (Station-specific parameters)

**Shaded boxes**: option not required.

**Black boxes**: option not permitted in this companion standard

**Blank** = function or ASDU is not used.

**Mark** type identification/cause of transmission combinations:

"**X**" if used only in the standard direction;

"**R**" if used only in the reverse direction;

"**B**" if used in both directions.

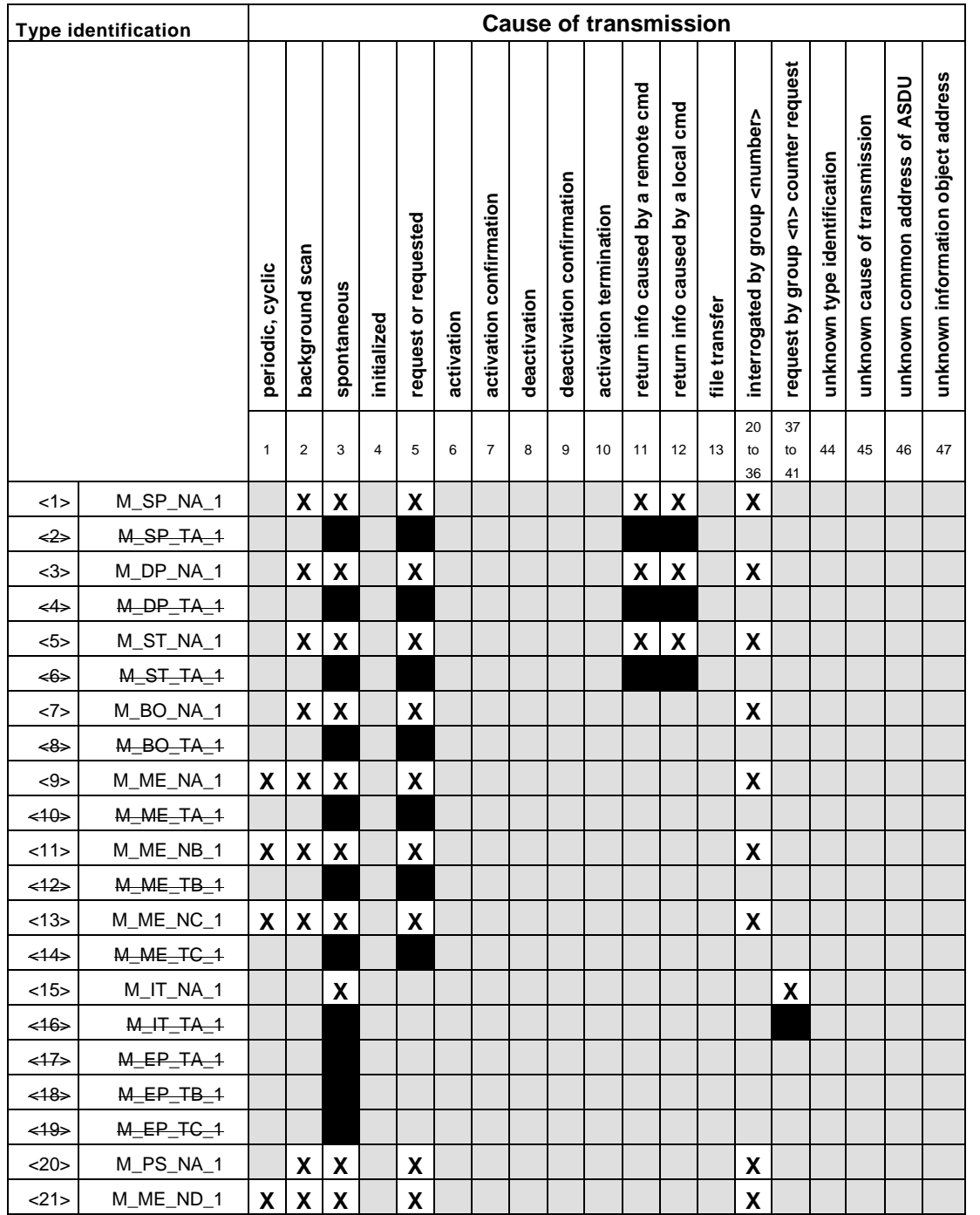

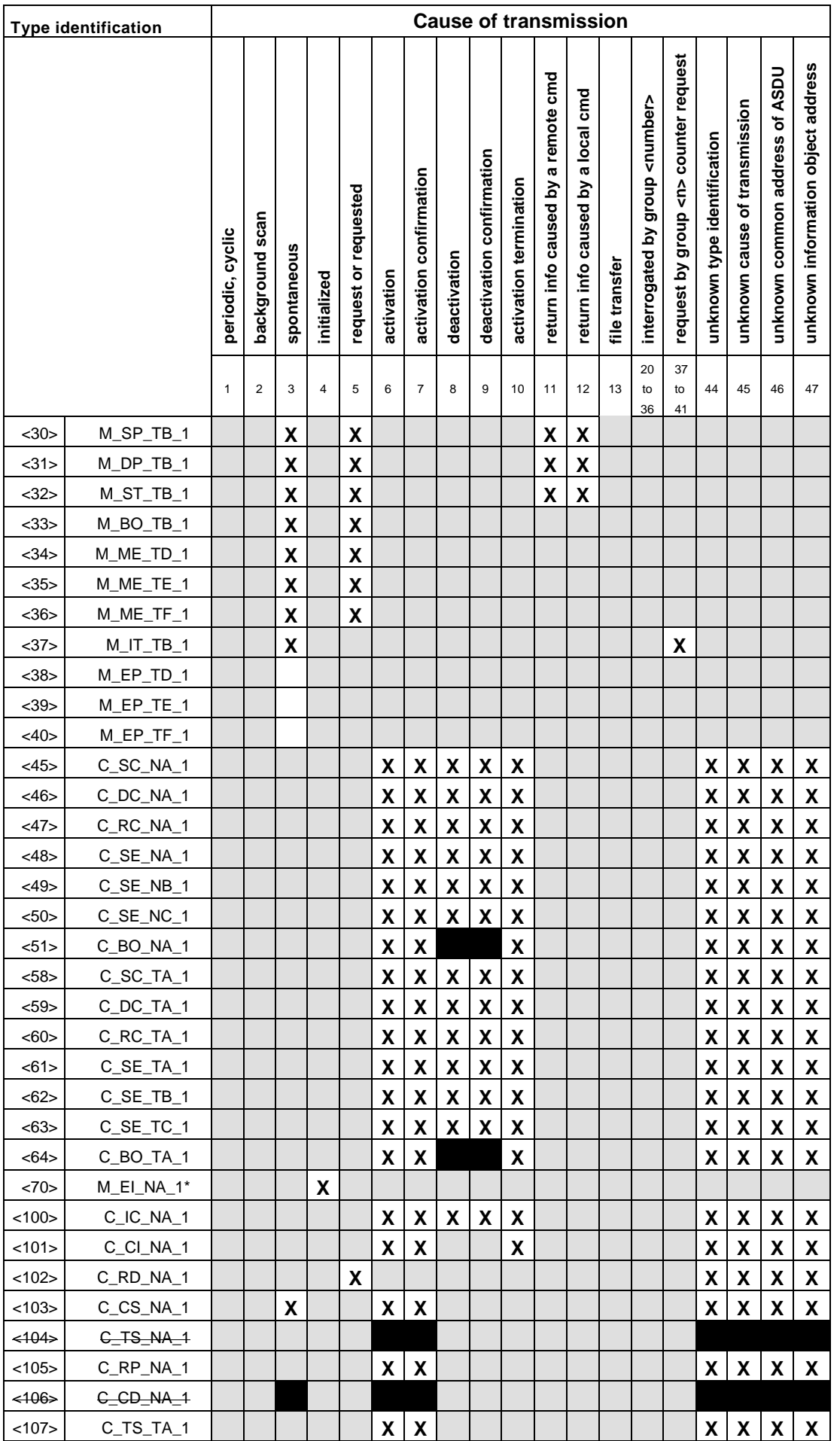

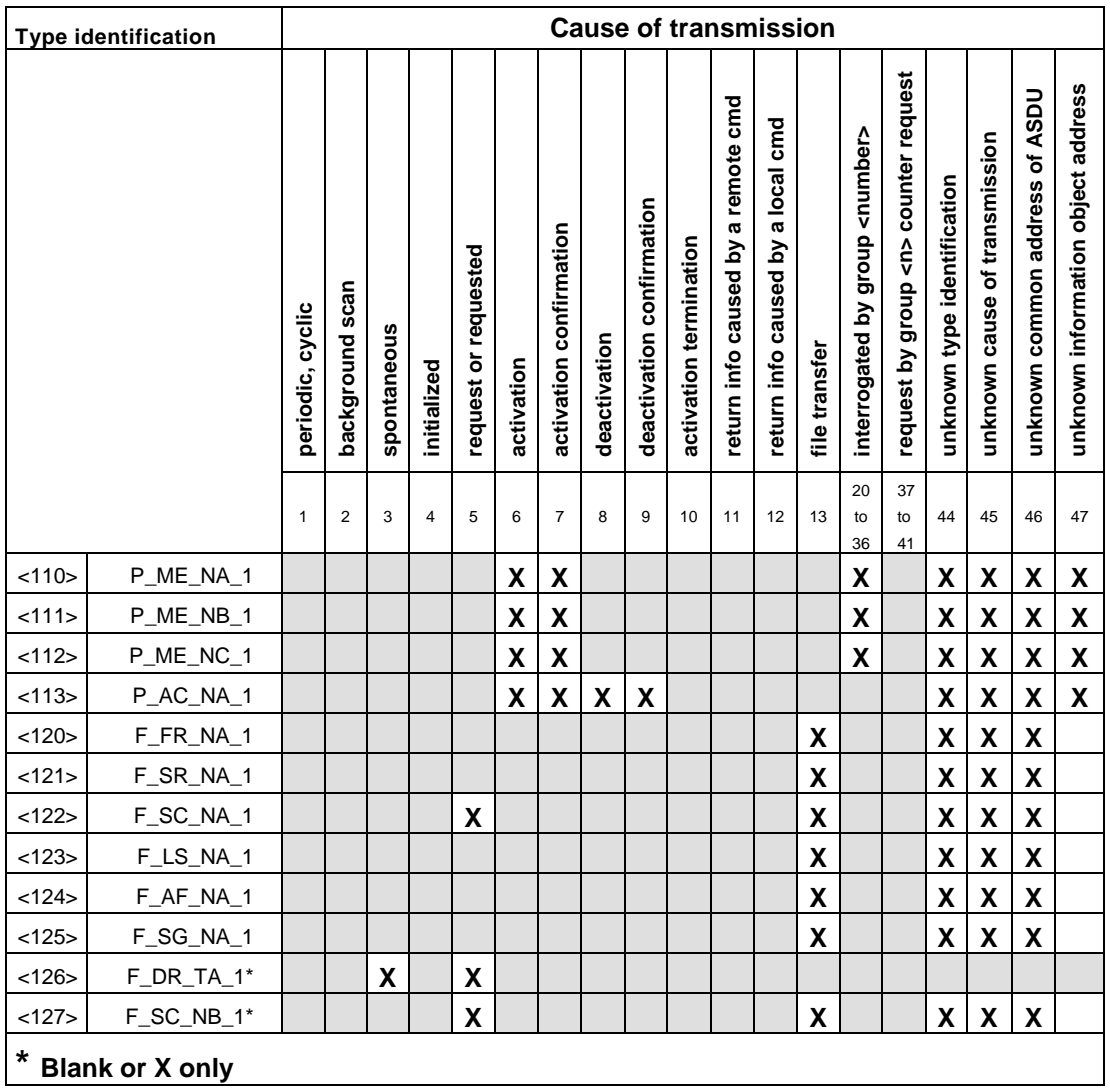

#### **Basic application functions**

#### **Station initialization**

(Station-specific parameter, mark with an "**X**" if function is used)

Remote initialization **X**

#### **Cyclic data transmission**

(Station-specific parameter, mark with an "**X**" if function is used only in the standard direction, "**R**" if used only in the reverse direction, and "**B**" if used in both directions)

**X**

**X**

**X**

Cyclic data Transmission

#### **Read Procedure**

(Station-specific parameter, mark with an "**X**" if function is used only in the standard direction, "**R**" if used only in the reverse direction, and "**B**" if used in both directions)

Read procedure **X**

#### **Spontaneous transmission**

(Station-specific parameter, mark with an "**X**" if function is used only in the standard direction, "**R**" if used only in the reverse direction, and "**B**" if used in both directions)

Spontaneous transmission **X**

#### **Double transmission of information objects with cause of transmission spontaneous**

(Station-specific parameter, mark each information type with an "**X**" where both a type ID without time and corresponding type ID with time are issued in response to a single spontaneous change of a monitored object)

The following type identifications may be transmitted in succession caused by a single status change of an information object. The particular information object addresses for which double transmission is enabled are defined in a projectspecific list.

- Single-point information M\_SP\_NA\_1, M\_SP\_TA\_1, M\_SP\_TB\_1 and M\_PS\_NA\_1
- Double-point information M\_DP\_NA\_1, M\_DP\_TA\_1 and M\_DP\_TB\_1 **X**
- Step position information M\_ST\_NA\_1, M\_ST\_TA\_1 and M\_ST\_TB\_1  $\mathbf{x}$

Bitstring of 32 bit M\_BO\_NA\_1, M\_BO\_TA\_1 and M\_BO\_TB\_1 (if defined for a specific project, see 7.2.1.1)

Measured value, normalized value M\_ME\_NA\_1, M\_ME\_TA\_1, M\_ME\_ND\_1 and M\_ME\_TD\_1 **X**

- Measured value, scaled value M\_ME\_NB\_1, M\_ME\_TB\_1 and M\_ME\_TE\_1 **X**
- Measured value, short floating point number M\_ME\_NC\_1, M\_ME\_TC\_1 and M\_ME\_TF\_1 **X**

#### **Station interrogation**

(Station-specific parameter, mark with an "**X**" if function is used only in the standard direction, "**R**" if used only in the reverse direction, and "**B**" if used in both directions)

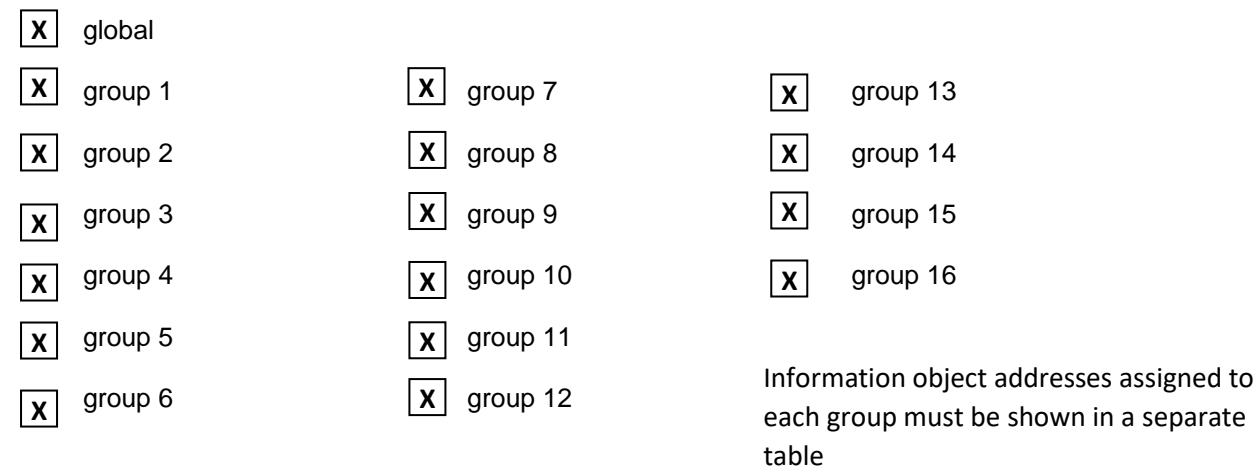

#### **Clock synchronization**

(Station-specific parameter, mark with an "**X**" if function is used only in the standard direction, "**R**" if used only in the reverse direction, and "**B**" if used in both directions)

Clock synchronization **X**

Day of week used **X**

RES1, GEN (time tag substituted/ not substituted) used **X**

SU-bit (summertime) used **X**

#### **Command transmission**

(Object-specific parameter, mark with an "**X**" if function is used only in the standard direction, **R**" if used only in the reverse direction, and "**B**" if used in both directions)

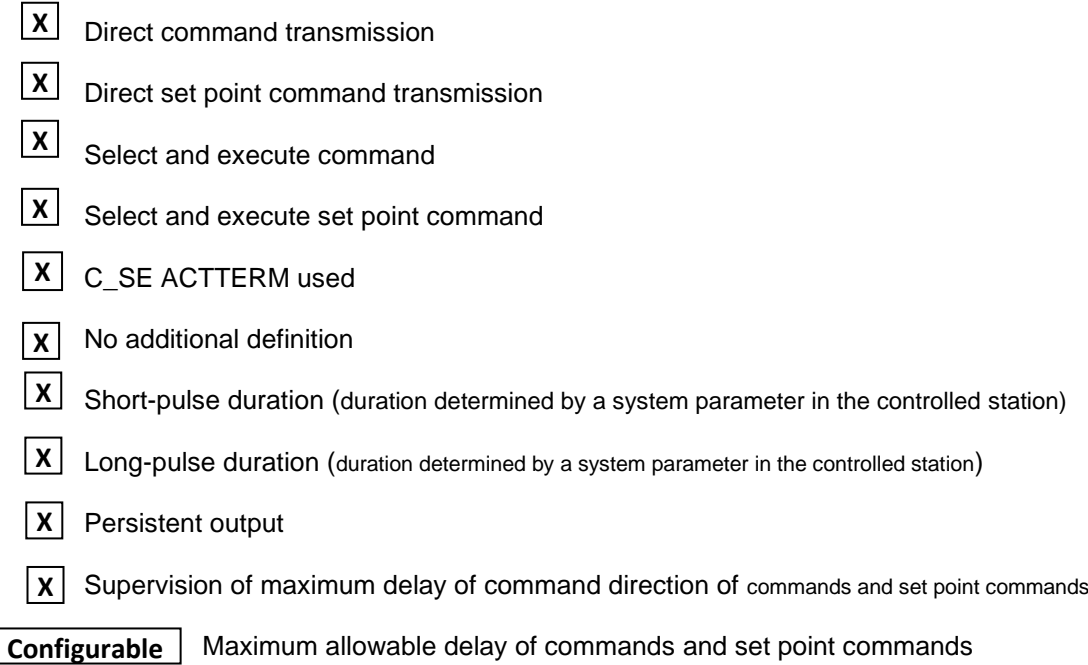

#### **Transmission of integrated totals**

(Station- or object-specific parameter, mark with an "**X**" if function is used only in the standard direction, "**R**" if used only in the reverse direction, and "**B**" if used in both directions)

Mode A: local freeze with spontaneous transmission **X**

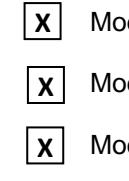

Mode B: local freeze with counter interrogation

- Mode C: freeze and transmit by counter interrogation commands
- Mode D: freeze by counter-interrogation command, frozen values reported spontaneously
- Counter read **X**
- Counter freeze without reset **X**
- Counter freeze with reset **X**
- Counter reset **X**

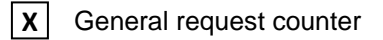

- Request counter group 1 **X**
- Request counter group 2 **X**
- Request counter group 3 **X**
- Request counter group 4 **X**

#### **Parameter loading**

(Object-specific parameter, mark with an "**X**" if function is used only in the standard direction, "**R**" if used only in the reverse direction, and "**B**" if used in both directions)

- Threshold value **X**
- Smoothing factor **X**
- **X**
	- Low limit for transmission of measured value
- High limit for transmission of measured **X**

#### **Parameter activation**

(Object-specific parameter, mark with an "**X**" if function is used only in the standard direction, **R**" if used only in the reverse direction, and "**B**" if used in both directions)

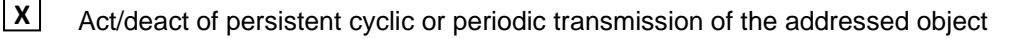

#### **Test procedure**

(Station-specific parameter, mark with an "**X**" if function is used only in the standard direction, **R**" if used only in the reverse direction, and "**B**" if used in both directions)

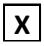

Test procedure

#### **File transfer**

(Station-specific parameter, mark with an "**X**" if function is used)

File transfer in monitor direction

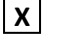

Transparent file

Transmission of disturbance data of protection equipment

Transmission of sequences of events

Transmission of sequences of recorded analogue values

File transfer in control direction

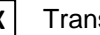

**X** Transparent file

#### **Background scan**

(Station-specific parameter, mark with an "**X**" if function is used only in the standard direction, "**R**" if used only in the reverse direction, and "**B**" if used in both directions)

Background scan **X**

#### **Acquisition of transmission delay**

(Station-specific parameter, mark with an "**X**" if function is used only in the standard direction, "**R**" if used only in the reverse direction, and "**B**" if used in both directions)

Acquisition of transmission delay

#### **Definition of time outs**

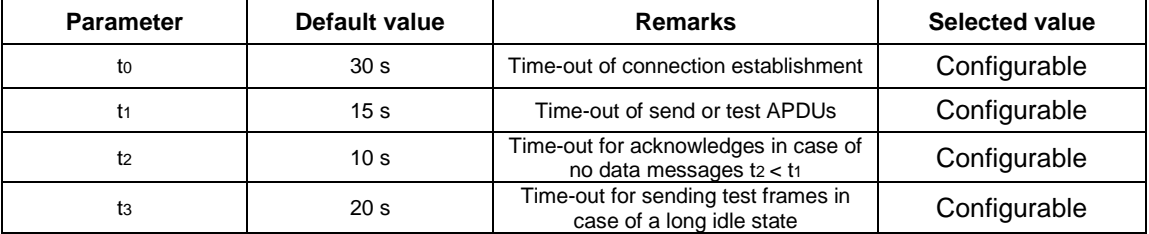

Maximum range for time-outs  $t_0$  to  $t_1$ : 1 s to 255 s, accuracy 1 s.

Recommended range for timeout t3:1 s to 48h, resolution 1s.

Long timeouts for t3 may be needed in special cases where satellite links or dialup connections are used (for instance to establish connection and collect values only once per day or week).

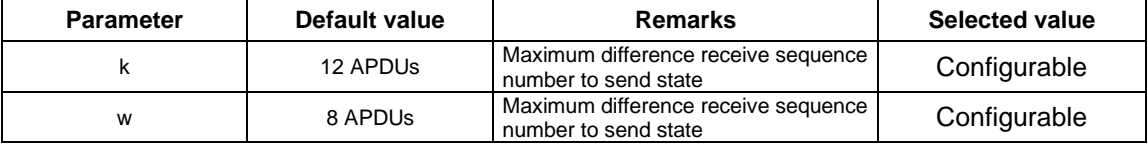

#### **Maximum number of outstanding I format APDUs k and latest acknowledge APDUs (w)**

Maximum range of values k: 1 to 32767 (215–1) APDUs, accuracy 1 APDU

Maximum range of values w: 1 to 32767 APDUs, accuracy 1 APDU (Recommendation: w should not exceed twothirds of k).

#### **Port number**

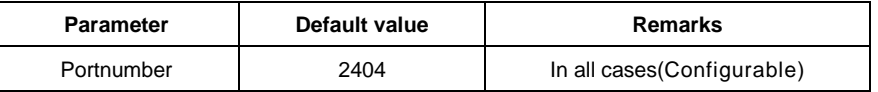

#### **Redundant connections**

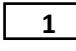

Number N of redundancy group connections used

#### **RFC 2200 suite**

RFC 2200 is an official Internet Standard which describes the state of standardization of Protocols used in the Internet as determined by the Internet Architecture Board (IAB). It offers a broad spectrum of actual standards used in the Internet. The suitable selection of documents from RFC 2200 defined in this standard for given projects has to be chosen by the user of this standard.

**X**

Ethernet 802.3

Serial X.21 interface

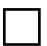

Other selection from RFC 2200

List of valid documents from RFC 2200

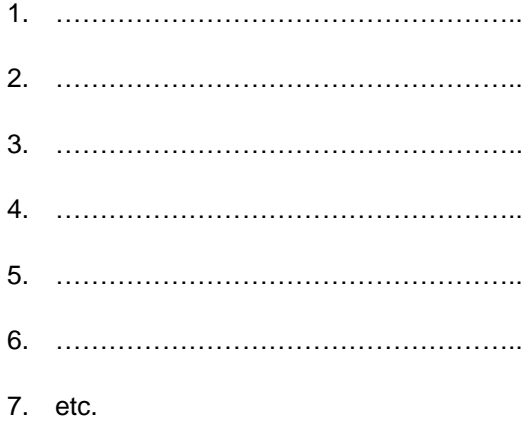

### <span id="page-31-0"></span>**11. Discussions**

#### • Multiple Common Address / Station Address in a single link

#### **How are logical devices identified within a physical device?**

Both -101 and -104 have the concept of a logical device which is identified by the "Common Address of ASDU" (CAA). Each different logical device is identified by a different value of CAA. There is absolutely no requirement in the protocol definition that there is any relationship between the value of the device's data link address (101) or IP address (104) and the value(s) of the Common Address of ASDU for the logical device(s) in that physical device. The data link address or IP address has no part in identifying the data: the combination of CAA and Information Object Address (IOA) uniquely identifies each and every database object in the system.

When a -101 message is sent to a device, the data link address is used by the link layer to identify if it should accept the message or not. If it does accept the message, the CAA contained within the message identifies which logical device within the physical device should process the message. In -104 the mechanism is a little different due to the way that TCP/IP handles connections, but essentially the messages are addressed to the physical device identified by the IP address and then the CAA is used to pass the message to the correct logical device for processing in the same way as for  $-101$ .

#### • **Information Object Address & type id**

The information object address may be specified independently from the ASDU (type identification) which transmits the particular information object. Information objects may be transmitted with the same information object addresses using different ASDUs, for example, as a single-point information with or without time tag.

| <b>Type identification</b><br>with time tag | <b>Alternative format type</b><br><b>identification</b> |
|---------------------------------------------|---------------------------------------------------------|
| 2 or 30                                     | 20                                                      |
| 4 or 31                                     | 17 or 38                                                |
| 6 or 32                                     |                                                         |
| 8 or 33                                     |                                                         |
| 10 or 34                                    | 21                                                      |
| 12 or 35                                    |                                                         |
| 14 or 36                                    |                                                         |
| 16 or 37                                    |                                                         |
|                                             |                                                         |

Table 15 - ASDUs in the monitor direction which may transmit objects with equal information object addresses

There are no other combinations of ASDUs of specific common addresses per line which may carry the same information object addresses in the monitor or (and) in the control direction.